# XLI OLIMPIADA WIEDZY TECHNICZNEJ

## Zawody II stopnia

Rozwiązania zadań dla grupy mechaniczno-budowlanej

#### Rozwiązanie zadania 1

## Spełnienie warunku b)

Maksymalny moment zginający występuje w przekroju utwierdzenia wspornika i jest równy:

$$
M_{max} = P l. \tag{1}
$$

Maksymalne naprężenia od zginania wspornika występuje także w przekroju utwierdzenia i są równe:  $\overline{M}$ 

$$
\sigma = \frac{M_{max}}{W} \le k \,. \tag{2}
$$

Wskaźnik wytrzymałości W przekroju prostokątnego, jest równy:

$$
W = \frac{b h^2}{6} \,. \tag{3}
$$

Po odpowiednich przekształceniach, otrzymuje się z  $(1)$ ,  $(2)$  i  $(3)$ :

$$
h^2 = \frac{6\ P\ l}{k\ b},\tag{4}
$$

a po wstawieniu do (4) danych liczbowych:

$$
h^2 = \frac{6 P \cdot 3, 0}{30 \cdot 10^6 \cdot 0, 12},
$$
\n(5)

czyli

$$
h = 0,002236 \cdot \sqrt{P} \tag{6}
$$

Na postawie zależności (6) można sporządzić wykres  $h(P)$  przedstawiony na rys.2.

Patronem honorowym OWT jest Minister Gospodarki.

Organizatorem OWT jest Federacja Stowarzyszeń Naukowo-Technicznych NOT. Olimpiada jest finansowana ze środków MEN.

Wyniki umieszczono w tabeli poniżej:

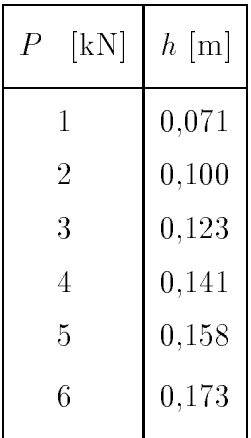

## Spełnienie warunku c)

Ugięcie końca wspornika obciążonego siłą skupioną  $P$  wyraża wzór:

$$
f = \frac{P l^3}{3 E J},\tag{7}
$$

zaś moment bezwładności przekroju prostokątnego – wzór:

$$
J = \frac{b h^3}{12} \,. \tag{8}
$$

Po przekształceniach, otrzymuje się z (7) i (8) następującą zależność:

$$
h^3 = \frac{P l^3 12}{3 E b f} = \frac{4 P l^3}{E b f}.
$$
\n(9)

Po wstawieniu danych liczbowych do (9) jest:

$$
h^3 = \frac{4 P \cdot 3^3}{11000 \cdot 10^6 \cdot 0, 12 \cdot 0, 015} = 0,0000545 \cdot P , \qquad (10)
$$

czyli

$$
h = 0,01761 \cdot \sqrt[3]{P} \tag{11}
$$

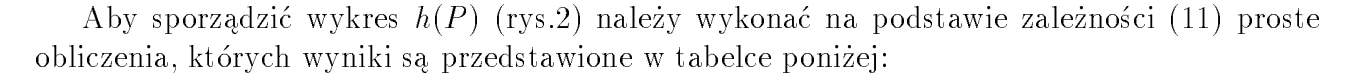

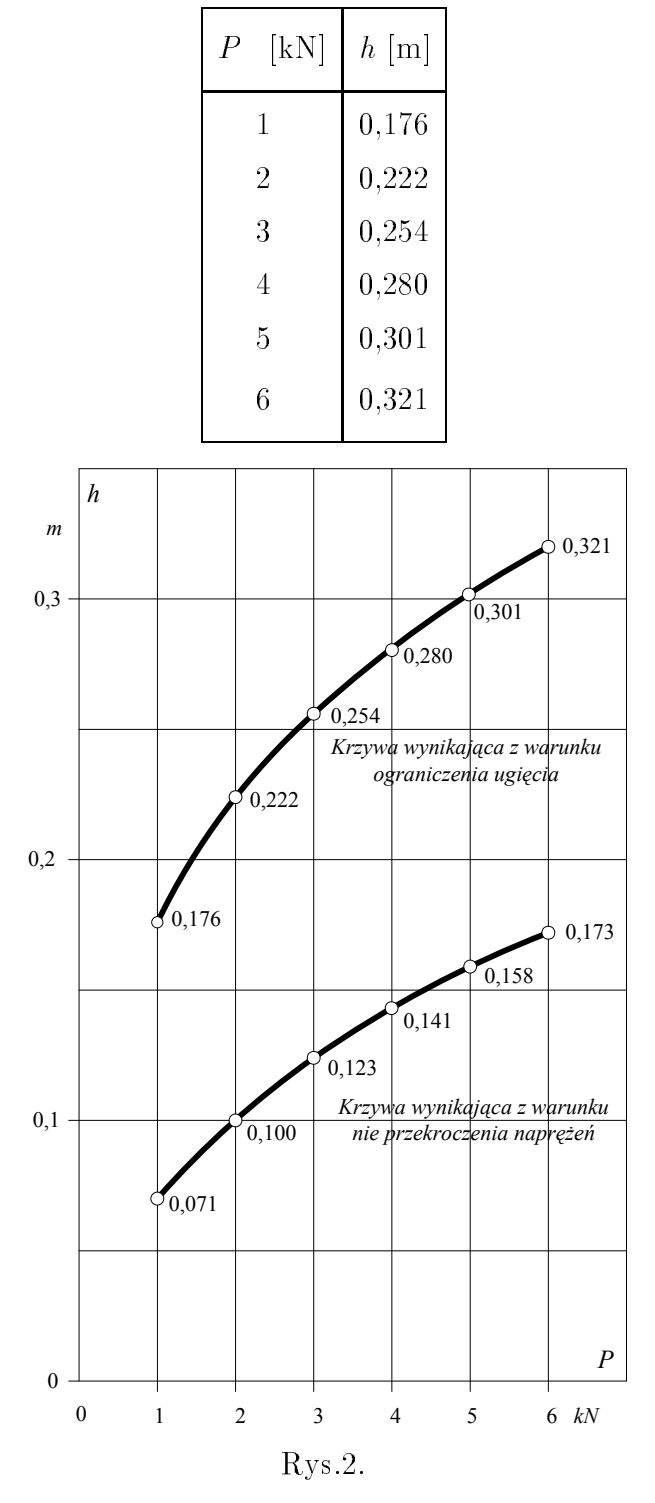

Z rysunku wynika wyraźnie, że decydujące znaczenie przy wyborze wysokości drewnianej belki ma warunek ograniczenia ugięcia końca wspornika.

## Rozwiązanie zadania 2

Strumień ciepła oddawany przez piec

$$
Q_p = F_p h_w \left( T_p - T_w \right).
$$

Strumień ciepła przez ścianę (od pomieszczenia do otoczenia)

$$
Q_s = \frac{F_s}{R_s} \, \left(T_w - T_z\right) \, ,
$$

gdzie

$$
R_s = \frac{1}{h_w} + \frac{g_c}{\lambda_c} + \frac{g_{st}}{\lambda_{st}} + \frac{1}{h_z} \,. \tag{1}
$$

Strumień ciepła przez okna

$$
Q_{ok} = F_{ok} u_{ok} \left( T_w - T_z \right) ,
$$

w stanie ustalonym

$$
Q_p = Q_s + Q_{ok} ,
$$
  
\n
$$
F_p h_w \left( T_p - T_w \right) = \frac{F_s}{R_s} \left( T_w - T_z \right) + F_{ok} u_{ok} \left( T_w - T_z \right) ,
$$
  
\n
$$
T_p = \frac{\left( \frac{F_s}{R_s} + F_{ok} u_{ok} \right) \left( T_w - T_z \right)}{F_p h_w} + T_w ,
$$
  
\n
$$
R_s = \frac{1}{8} + \frac{0.37}{0.77} + \frac{0.05}{0.042} + \frac{1}{25} = 1,836 \left( \frac{m^2 K}{m^2 K} \right) / W,
$$
  
\n
$$
T_p = \frac{\left( \frac{30}{1.836} + 6 \cdot 1, 2 \right) \cdot (20 - (-20))}{4.5 \cdot 8} + 20 = \frac{23.54 \cdot 40}{36} + 20 = 46^{\circ} \text{C}
$$

p funkcji grad wyznaczy $p$  opór  $s$ t na jedniczy $s$  opór  $\frac{1}{2}$  opór  $\frac{1}{2}$  opór  $\frac{1}{2}$  opór  $\frac{1}{2}$  opór  $\frac{1}{2}$  opór  $\frac{1}{2}$  opór  $\frac{1}{2}$  opór  $\frac{1}{2}$  opór  $\frac{1}{2}$  opór  $\frac{1}{2}$  opór  $\frac{1}{2}$  opór lejnych grubości styropianu (np.:0,01; 0,05; 0,10... 0,30) korzystając z wyrażenia (1):

$$
R_{s}=0,6455+\frac{g_{st}}{0,042}\;,
$$

a następnie temperaturę wyliczać z  $(2)$ :

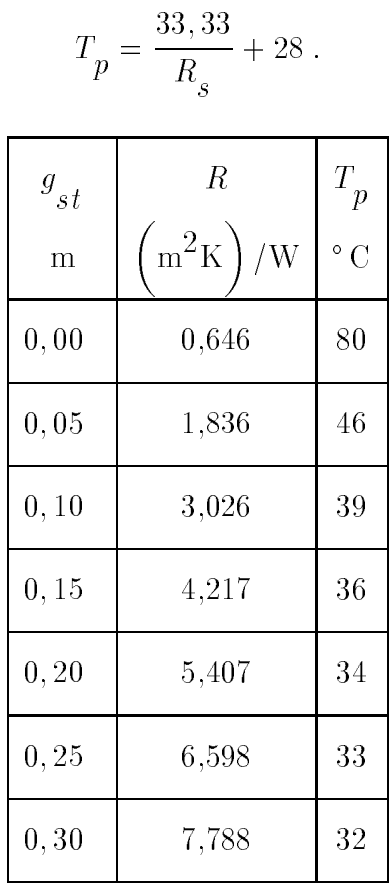

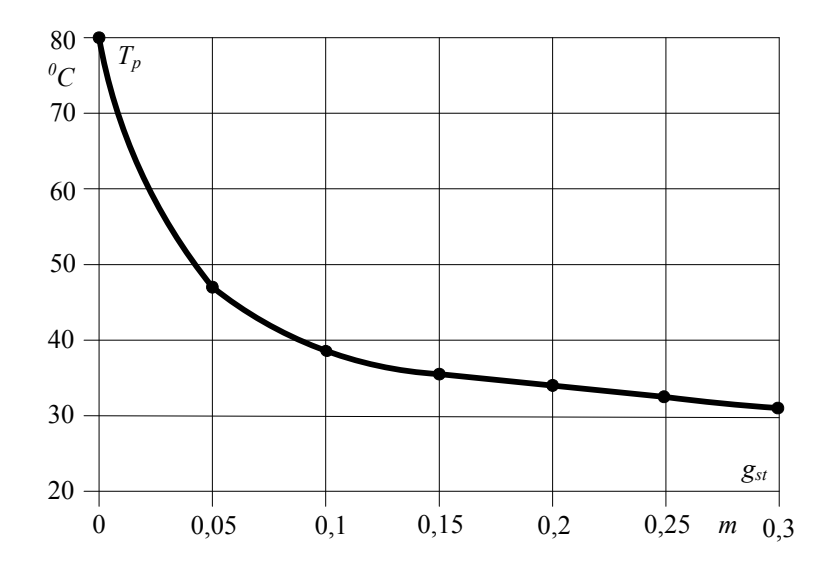

 ${\bf Z}$ wykresu wynika, że wpływ zwiększenia grubości styropianu na własności izolacyjne ściany silnie maleje przy grubościach powyżej 0,2 m.

#### Rozwiązanie zadania 3

#### Moc silnika:

Siła naciągu liny w układzie wielokrążka z jednym krążkiem przesuwnym:

$$
F = \frac{m g}{2} = \frac{2000 \cdot 9,81}{2} = 9810 \text{ N}.
$$

Moc mechaniczna silnika:

$$
P = F v = 9810 \cdot 2 = 19620 \text{ W} = 19,62 \text{ kW}.
$$

### Sprawność silnika:

Temperatura końcowa przemiany adiabatycznego rozprężania ("suw pracy"):

$$
T_k = T_p \, \left( \frac{p_k}{p_p} \right)^{\dfrac{\kappa \, - \, 1}{\kappa}} = 1073 \cdot \left( \frac{1}{20} \right)^{\dfrac{1, \, 4 \, - \, 1}{1, \, 4}} = 456 \; \textrm{K} \; ,
$$

(uwaga: temperatury w kelwinach)

Sprawność obiegu Carnota  $\left(T_{\overline{G}}=1073, \quad T_{\overline{D}}=T_{\overline{k}}=456 \text{ K}\right)$ :

$$
\eta \mathstrut_C = 1 - \frac{T_D}{T_G} = 1 - \frac{456}{1073} = 0,575 \; .
$$

Sprawność silnika

$$
\eta_{s}=0,5\,\eta_{\overline{C}}=0,5\cdot0,575=0,288\;.
$$

Strumień ciepła doprowadzonego w paliwie:

$$
Q = \frac{P}{\eta_s} = \frac{19,62}{0,288} = 68,1 \text{ kW}.
$$

Jednostkowe zużycie paliwa:

$$
m_p = \frac{Q}{W} = \frac{68, 1 \cdot 10^3}{42 \cdot 10^6} = 1,62 \cdot 10^{-3} \text{ kg/s},
$$

$$
m_p = 5,84 \text{ kg/h}.
$$

Odp.: Moc mechaniczna silnika jest równa 19,62kW przy jednostkowym zużyciu paliwa 5,84kg/h.

#### Rozwiązanie zadania z optymalizacji

Oznaczenia:

- $x$  liczba wytworzonych jednostek produktu $O_1$
- $y$  liczba wytworzonych jednostek produktu ${\cal O}_2$
- $x$  i  $y$  liczby całkowite, dodatnie.

Funkcja celu - zysk zakładu Z: oznaczając przez $k$ cenę jednostki produktu ${\cal O}_2$ 

$$
Z = 2 \cdot k \cdot x + k \cdot y \; .
$$

Ograniczenia związane z wielkością zapasów magazynowych:  $\,$ dla S :

$$
12 \cdot x + 5 \cdot y \le 60 \qquad \frac{x}{5} + \frac{y}{12} \le 1 \,. \tag{1}
$$

dla S :

$$
7 \cdot x + 6 \cdot y \le 42 \qquad \frac{x}{6} + \frac{y}{7} \le 1 \,. \tag{2}
$$

dla S :

$$
6 \cdot x + 9 \cdot y \le 54 \qquad \frac{x}{9} + \frac{y}{6} \le 1 \,. \tag{3}
$$

Rozwiązania nierówności (1)  $\div$  (3) poszukuje się wykorzystując metodę wykreślną.

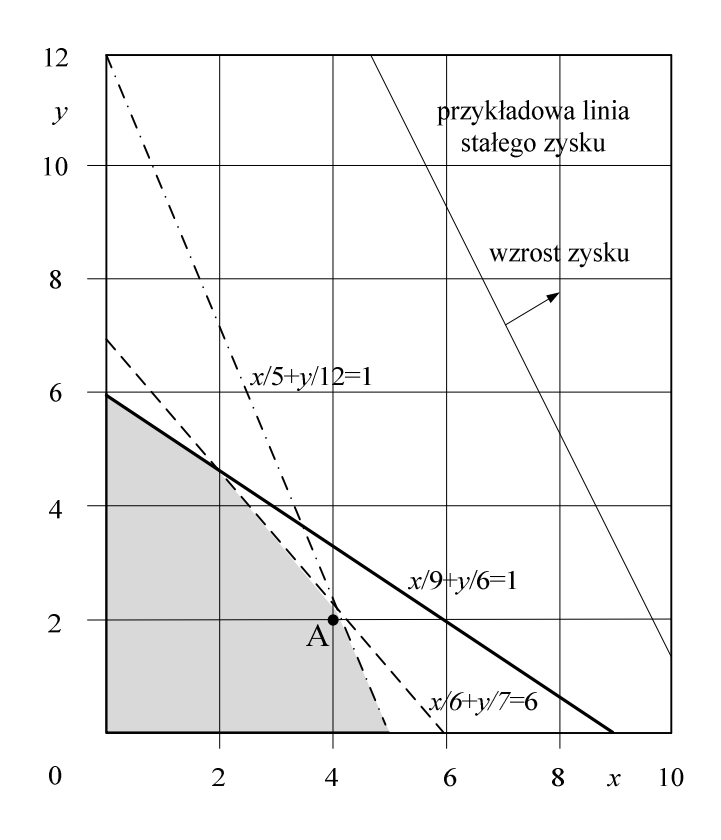

Obszar dopuszczalnych rozwiązań oznaczono na rysunku zacienionym polem. Naniesiono również na wykresie przykładową linię odpowiadającą stałemu zyskowi. Przesuwając tę linię w kierunku zacienionego pola widać, że pierwszym punktem o całkowitych wartościach współrzędnych w obszarze zacienionym jest punkt A. Odpowiada on największemu zyskowi możliwemu do uzyskania i stąd jest poszukiwanym rozwiązaniem. Współrzędne punktu A:  $x = 4$ ,  $y = 2$ .

 $\frac{\partial \mathbf{r}}{\partial \mathbf{r}}$  is an approximate wyproduktion  $\mathbf{r}$  jednostek produktu  $\mathbf{r}$  is a jednostek produktu O produktu O .

#### Rozwiązanie zadania z zastosowania informatyki

Dla siatki przedstawionej na rys.1. w treści zadania tablica wyjściowa będzie miała postać:

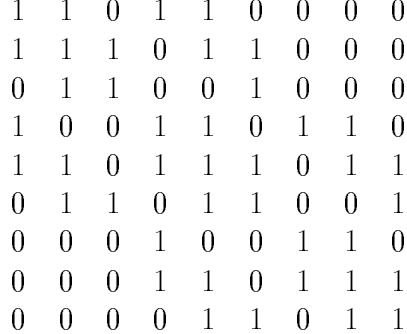

#### Opis algorytmu:

Działanie programu można przedstawić jako następującą sekwencję czynności:

- 1. Wczytaj siatkę (wystarczy zapamiętać tylko numery węzłów w elementach lub nawet wykonywać zawartość pętli 3 w trakcie czytania)
- 2. Zainicjuj pustą listę przechowującą niezerowe elementy tablicy
- 3. Zapamiętaj elementy niezerowe:
	- Iteruj po elementach
		- ${\bf -}$  Iteruj po węzłach elementu  $(i)$ 
			- $*$  Iteruj po węzłach elementu (j)
				- $\cdot$  Zapisz niezerowy element  $(i, j)$
- 4. Posortuj listę niezerowych elementów tablicy
- 5. Wypisz wzór wypełnienia tablicy:
	- Iteruj po wierszach tablicy  $(i)$ 
		- ${\rm -}$  Iteruj po kolumnach  $(i)$ 
			- \* jeśli element  $(i, j)$  znajduje się na liście wypisz 1
			- $*$  jeśli go nie ma wypisz 0
		- { Wypisz znak nowego wiersza

Największą trudnością jest odpowiednie przechowanie listy niezerowych elementów. Według efektywności możliwe rozwiązania można uszeregować następująco:

- 1. Hasz (tablica mieszająca) rozwiązanie najlepsze
- 2. Drzewo poszukiwań binarnych (BST) lub dynamiczna tablica sortowana szybkim algorytmem sortowania - rozwiązanie średnie
- 3. Lista liniowa rozwiązanie dostateczne

#### Przykładowy kod:

(Język C, bez wykorzystywania żadnych bibliotek poza standardową, przechowywanie elementów niezerowych w prostym haszu, niemal bez diagnostyki błędów)

```
#include <stdio.h>
#include <stdlib.h>
#define MIN(i,j) ((i){\langle} (j){\rangle} (i){:}(j))/* mniejsza z dwóch liczb */
#define MAX(i,j) ((i)>(j)?(i):(j))/* większa z dwóch liczb */
/* dynamiczny wektor przechowujący niezerowe elementy jednego wiersza */
typedef struct {
   int v;
/* elementy */size_t s;
/* wielkość v */
   size t n;
/* wypełnienie v */
} darr_t;
void resize_darr( darr_t *da ) {
/* powiększanie (dwukrotne) dynamicznego wektora */
   int *nv = realloc(da->v, 2*da->s*sizeof *nv);
   if( nv == NULL ) {
      fprintf(stderr, "Error in resize_darr\n");
      exit(EXIT_FAILURE);
   \mathcal{L}da->s * = 2;\mathcal{F}int exist( darr_t * hash, int _i, int _j) {
/* czy hasz przechowuje niezerowy element (i,j) ?*/
/* zwraca 1 jeśli tak, 0 jeśli nie */
   int i = MIN(\_i, j);
   int j = MAX(<sub>1</sub>, -j);
   int k;
   for(k = 0; k < hash[i].n; k++)
      if( hash[i].v[k] == j)return 1;
   return 0;\mathcal{F}
```

```
void add_non_zero( darr_t *hash, int _i, int _j ) {
/* dodanie elementu (i, j) do hasza */
   int i = MIN(\_i, i);
   int i = MAX(_i,_j);
   if ( ! exist ( hash, i, j ) ) \{if(hash[i].n == hash[i].s)
         resize_darr( hash+i );
      hash[i].v[hash[i].n++]= i;\mathcal{F}\mathcal{F}int main( int argc, char **argv ) {
   int n1, n2, n3;
   int nn;
   int ne:
   double x,y;
   FILE *in = \arg c > 1 ? fopen(\arg v[1], "r") : stdin;
   int i, j;darr_t *hash;
   fscanf(in, "%d", &nn);
/* czytamy liczbę węzłów */
   hash = malloc(nn * sizeof *hash);
   for( i= 0; i \lt nn; i+1) {
      hash[i].v = \text{malloc}( 8* \text{size of } * \text{hash[i].} v );
      hash[i].s = 8;hash[i].n = 0;\mathcal{F}for( i= 0; i < nn; i++) {
/* pomijamy współrzędne */
      fscanf( in, "%1f %1f", kx, ky);
   \mathcal{F}fscanf(in, "%d", &ne );/* czytamy liczbę elementów */
   for( i= 0; i < ne; i++) {
/* czytamy nr-y węzłów w elementach
   i od razu zapamiętujemy niezerowe elementy tablicy */
      fscanf (in, "%d %d %d", &n1, &n2, &n3);
      add_non_zero(hash, n1, n2);
      add_non_zero(hash, n1, n3);
      add_non_zero(hash, n2, n3);
   \mathcal{L}fclose( in );
/* zamykamy plik wejściowy */
```

```
for( i= 1; i \leq nn; i++) {
/* pętla po wierszach tablicy */for( j = 1; j < i; j++)/* pętla po kolumnach przed diagonalą */
         if( exist( hash, i, j ) )
            printf( " 1" );else
            printf( " 0" );
      printf( " 1" );
/* element diagonalny jest zawsze niezerowy */
      for( j = i+1; j \leq mn; j++)/* pętla po kolumnach za diagonalą */
         if( exist( hash, i, j ) )
            printf( " 1" );
         else
            printf( " 0" );
         printf("\n\infty);
   }
  for( i= 0; i < nn; i++ )
/* zwolnienie pamięci */
      free( hash[i].v );
  free( hash );
   return EXIT_SUCCESS;
}
```